#### WARUNKI REGULAMINU PROMOCJI **"ABONAMENT ZA 0 ZŁ PRZEZ 3 MIESIĄCE"**

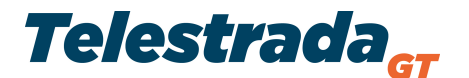

# **OGÓLNE POSTANOWIENIA PROMOCJI**

- 1. Promocja "Abonament za 0 zł przez 3 miesiące"", zwana dalej "promocją", jest organizowana przez Telestrada S.A. z siedzibą w Warszawie przy ulicy Murmańskiej 25, o kapitale akcyjnym 1.558.870 zł w pełni opłaconym, zarejestrowaną w sądzie rejonowym w Warszawie XIII Wydział Gospodarczy Krajowego Rejestru Sądowego KRS: 0000279791; NIP: 544-10-14-413; Regon: 006229011 zwaną dalej "Operatorem".
- 2. Za uczestnika Promocji uznaję się Abonenta, który zawrze umowę o świadczenie usług telekomunikacyjnych (zwanej dalej umową) na 24 miesiące z przeniesieniem numeru od innego Operatora, w ramach usługi telefonu komórkowego.
- 3. Regulamin obowiązuje od dnia 25.05.2018 r do odwołania przez Operatora.

### **WARUNKI SKORZYSTANIA Z PROMOCJI**

- 4. Warunkiem realizacji postanowień Promocji jest:
	- a) zawarcie umowy terminowej na okres 24 miesięcy
	- b) przeniesienie numeru telefonu komórkowego od dotychczasowego Operatora
	- c) skuteczna realizacja umowy telekomunikacyjnej Abonenta.

# **WARUNKI PRZYZNAWANIA ZNIŻKI DLA OSOBY POLECANEJ I POLECAJĄCEJ**

- 5. Zniżka w abonamencie zostanie przyznana Abonentowi na okres pierwszych trzech miesięcy trwania umowy terminowej.
- 6. Zniżka z tytułu Promocji nie obejmuje opłat poza abonamentem, w tym opłat za usługi telekomunikacyjne poza abonamentem, opłaty aktywacyjnej, opłaty z tytułu zakupu sprzętu telekomunikacyjnego.

### **REZYGNACJA Z USŁUGI**

7. W przypadku rezygnacji z usługi telefonu komórkowego, w ramach którego została przyznana zniżka z tytułu Promocji, przed upływem okresu na jaki została zawarta umowa telekomunikacyjna lub rozwiązania umowy przez Operatora, w tym z powodu nieuregulowania lub nieterminowego regulowania należności związanych z opłatą za świadczone usługi telekomunikacyjne, Operator ma prawo do żądania od Abonenta opłaty kary umownej z tytułu przyznanych mu zniżek w ramach Promocji.

#### **INNE**

- 8. Promocja nie łączy się z Promocją "Poleć nas znajomym", w ramach której klient może otrzymać rabat na abonament z tytułu polecenia usług telekomunikacyjnych. W takim przypadku klient ma prawo wyboru z jakiej promocji chce skorzystać.
- 9. Operator przetwarza dane osobowe Abonenta oraz Nowego Klienta w ramach Promocji zgodnie z Kodeksem Przetwarzania Danych Osobowych, zgodnie z RODO, przez Telestrada S.A.,dostępnym na stronie [www.telestrada.pl.](http://www.telestrada.pl/)